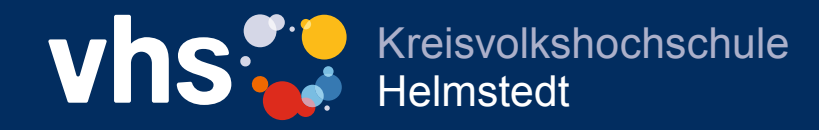

# Weiterbildung für Unternehmen

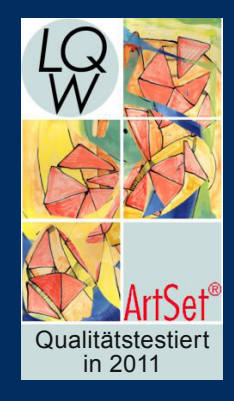

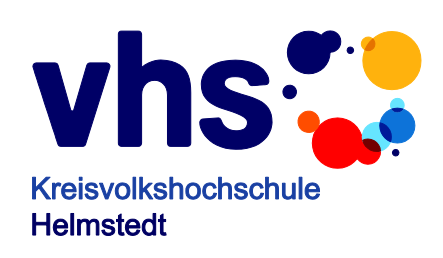

**Weiterbildung für kleine und mittlere Unternehmen (KMU)**

**Seminare Workshops**

**Ausgabe 2014 / 2015**

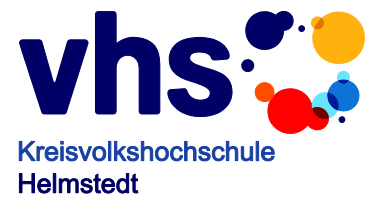

#### **Die Kreisvolkshochschule Helmstedt Ihr leistungsfähiger Bildungspartner**

Die Kreisvolkshochschule Helmstedt versteht sich als Partner der Wirtschaft und wichtiger Faktor der Wirtschaftsförderung im Landkreis. Mit qualitativ hochwertigen und gleichzeitig kostengünstigen Weiterbildungsmaßnahmen fördert sie eine solide Infrastruktur von Qualifikation und Kultur.

Die KVHS

- gibt den Unternehmen der Region direkte und betriebsbezogene Unterstützung durch ihr Angebot von *"Bildung auf Bestellung"*;
- bietet Arbeitnehmern und Arbeitssuchenden Qualifizierungen zur Anpassung an sich ändernde Anforderungsprofile und zur beruflichen Neuorientierung;
- bereitet mit berufsbegleitenden Lehrgängen auf überregional anerkannte Zertifikatsprüfungen u.a. von VHS, DVV und IHK vor;
- betreibt als universitäres Studienzentrum aktiven Wissenschaftstransfer durch Zusammenarbeit mit nahegelegenen Universitäten.
- ist testiertes Schulungszentrum für die europäischen Sprachprüfungen "TELC"
- ist Xpert-Prüfungszentrum für den europäischen Computerpassport und die Personalbusiness skills
- ist Prüfungsstelle für die Bildungsprämie der Bundesregierung u.v.m.

Qualifikation ist ein Schlüsselfaktor für die persönliche berufliche Entwicklung genauso wie für den Markterfolg jedes Unternehmens. Mit praxisorientierten Weiterbildungskonzepten, mit gut ausgestatteten Seminarräumen, mit modernen PC-Systemen und Geräten, mit kompetenten Lehrkräften und am Lernerfolg ausgerichteter Beratung schafft die Kreisvolkshochschule die notwendigen Bedingungen für die Herausforderungen des "lebenslangen Lernens" und der "lernenden Organisationen".

Dabei bietet die KVHS auch eine hervorragende Qualität, die regelmäßig von der staatlich anerkannten unabhängigen Testierungsstelle "Artset" (Prof. R. Zech) überprüft und zertifiziert wird.

Die folgenden Seminare stellen nur eine begrenzte Auswahl von bereits erfolgreich durchgeführten Seminaren dar. D.h. auch bei anderen Themen kann Ihnen die KVHS- Helmstedt mit ihren über 350 haupt- und nebenberuflichen Dozenten jederzeit ein Angebot unterbreiten. Anruf genügt!

 $D.$  fait

Dietmar Reinert (KVHS-Direktor)

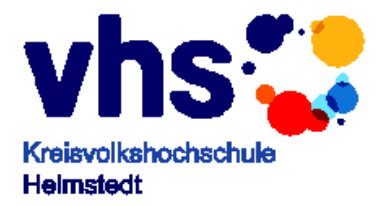

## Unser Seminarangebot

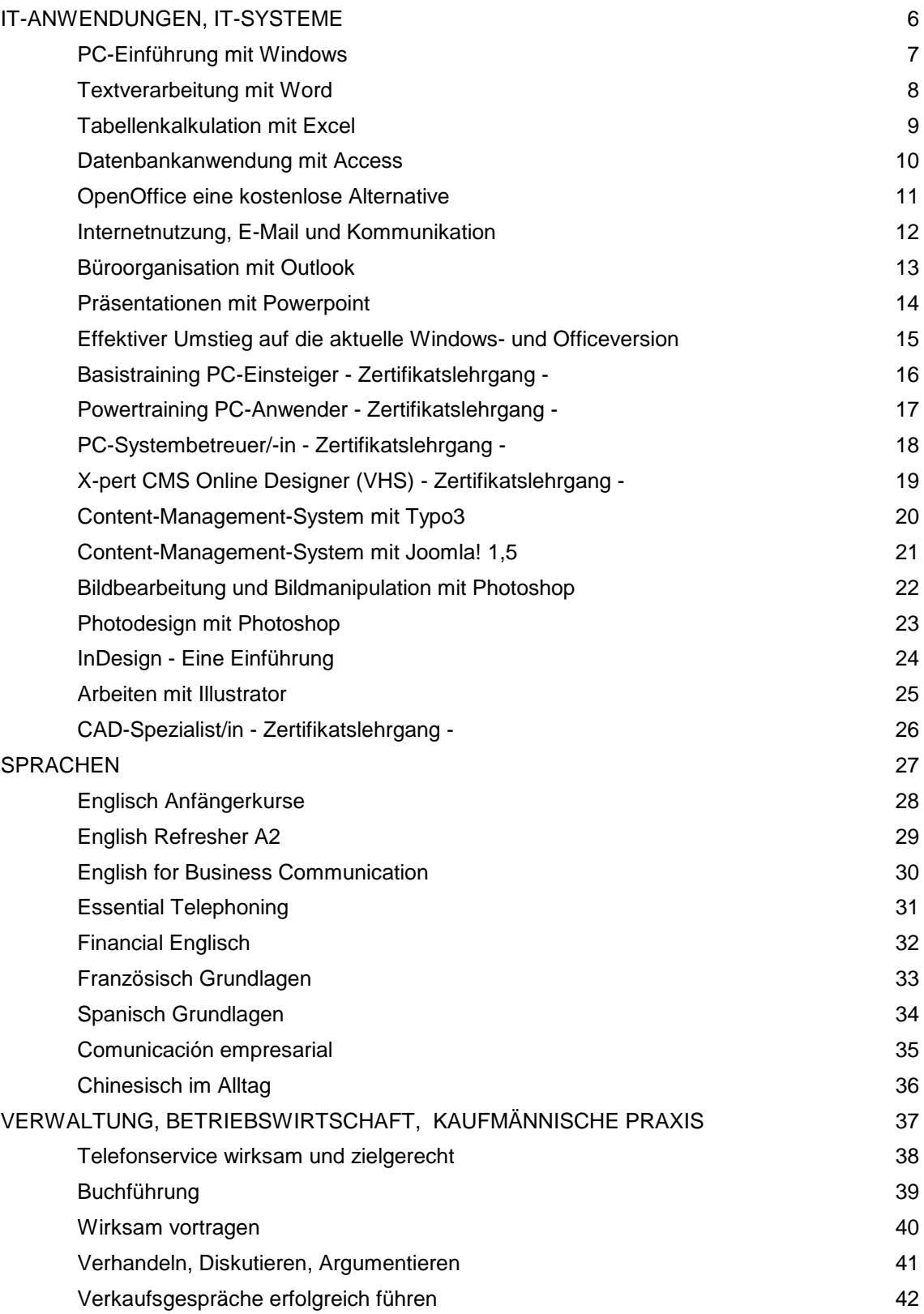

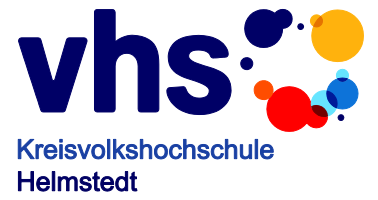

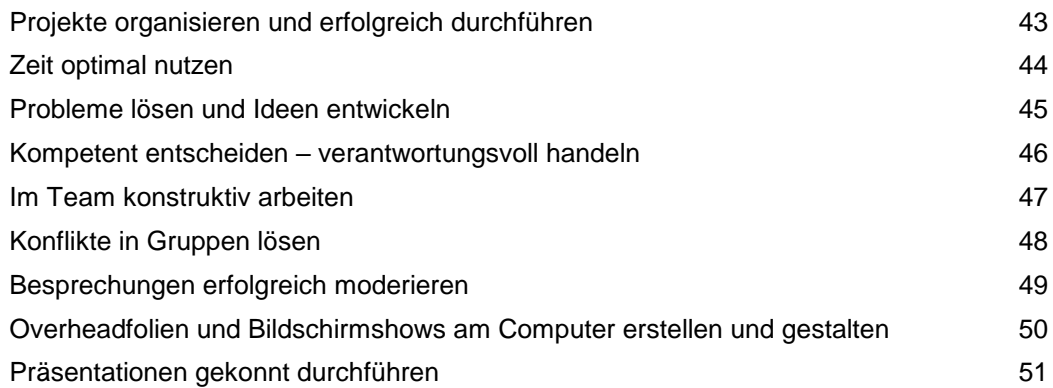

Andere Themen, Inhalte und Organisationsformen können jederzeit gerne vereinbart werden. Bei Interesse: Anruf genügt (Tel. 05351/1204 21) und Ihre Weiterbildungswünsche werden umgehend realisiert.

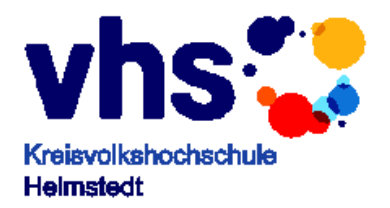

## <span id="page-6-0"></span>**IT-ANWENDUNGEN, IT-SYSTEME**

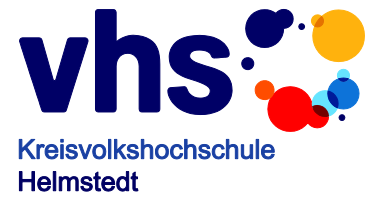

# **PC-Einführung mit Windows**

<span id="page-7-0"></span>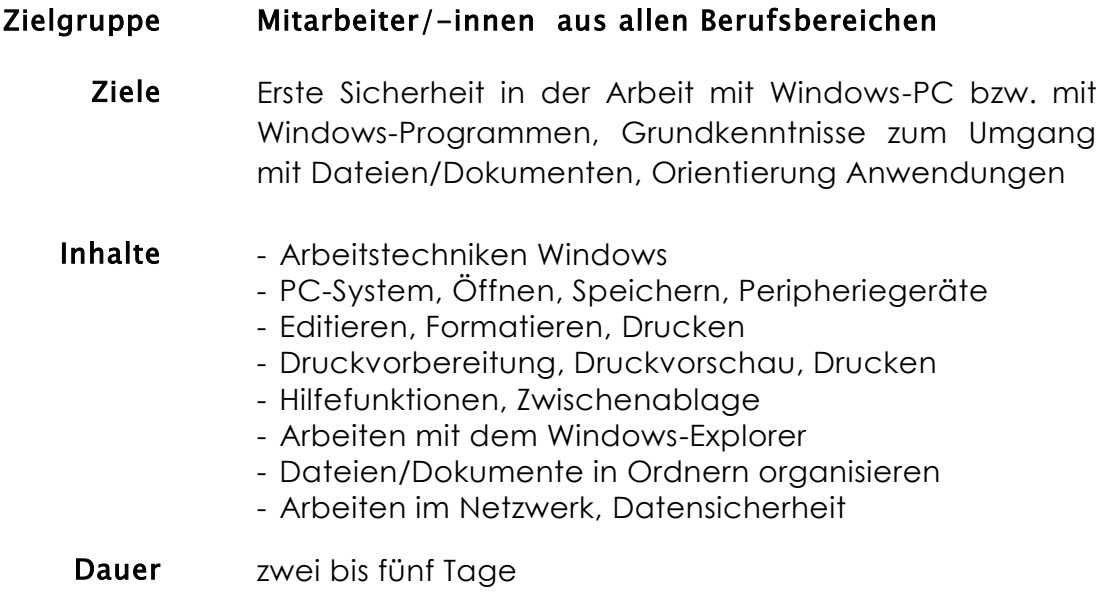

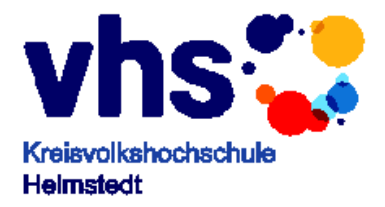

# <span id="page-8-0"></span>**Textverarbeitung mit Word**

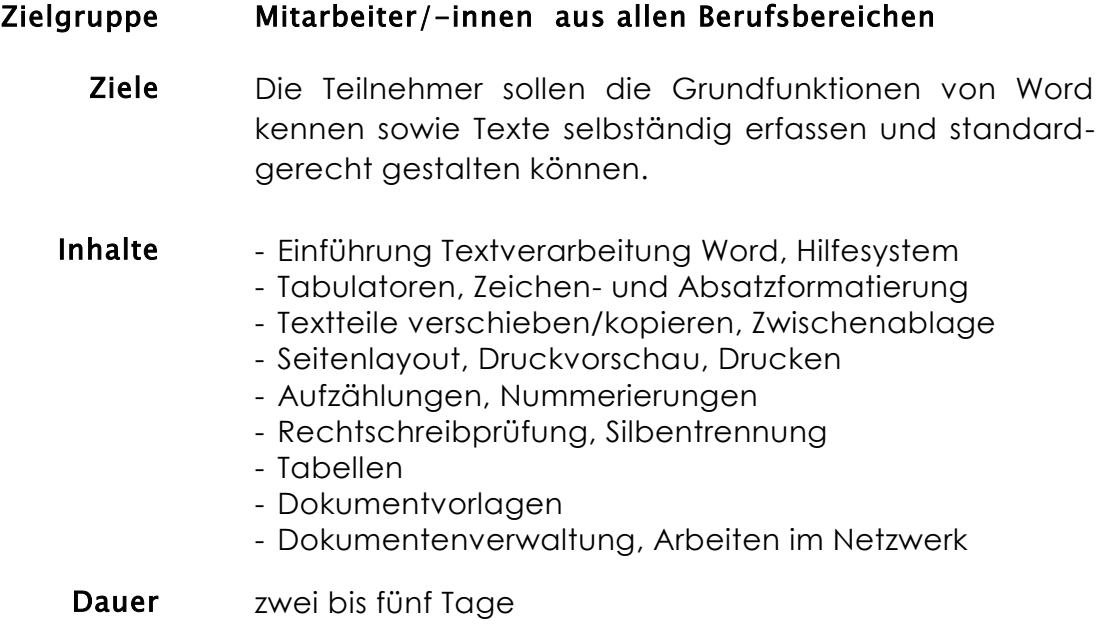

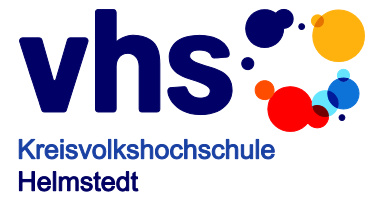

## <span id="page-9-0"></span>**Tabellenkalkulation mit Excel**

#### Zielgruppe Bürokräfte, Fachkräfte, Sachbearbeiter, mittleres Management Ziele Die Teilnehmer sollen die Aufbau und Einsatzmöglichkeiten von Excel kennen und für viele Zwecke selbst Tabellen erstellen können. Inhalte - Einführung Excel-Bedienung, Hilfefunktion - Tabellenentwurf - Feste Werte und Texte, Formeln eingeben und bearbeiten - Zahlenformatierung, Tabellendarstellung - Kopieren und Verschieben, Formelanpassung - Relative und absolute Bezüge - Seitenlayout, Druckvorschau, Drucken - Funktionen einsetzen - Arbeiten mit Namen - Bedingungen, WENN-Funktion - Präsentationsgrafik - Dokumentenverwaltung, Arbeiten im Netz Dauer zwei bis fünf Tage

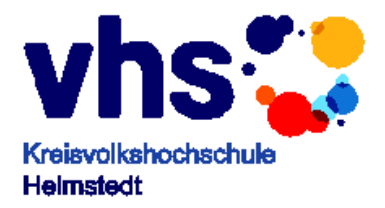

## <span id="page-10-0"></span>**Datenbankanwendung mit Access**

#### Zielgruppe Bürokräfte, Fachkräfte, Sachbearbeiter, mittleres Management

Ziele Die Teilnehmer sollen die wichtigsten Konzepte der Datenbankentwicklung und –nutzung mit Access kennen, Datenmaterial zweckmäßig strukturieren und mit Access leistungsfähige Datenbanken selbständig aufbauen und nutzen können.

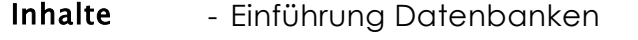

- Daten in Tabellen organisieren
- Feldeigenschaften
- Datenbank entwerfen und erstellen
- Suchen, Sortieren und filtern
- Abfragen, verschiedene Abfragetypen
- Standardformulare
- Standardberichte
- Referentielle Integrität
- Dokumentenverwaltung, Arbeiten im Netz
- **Dauer** drei bis zehn Tage

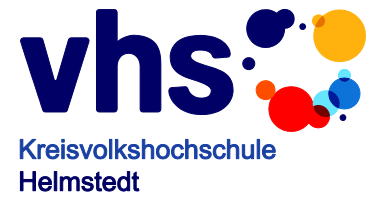

## <span id="page-11-0"></span>**OpenOffice eine kostenlose Alternative**

#### Zielgruppe Bürokräfte, Fachkräfte, Sachbearbeiter, mittleres Management

- Ziele Die Teilnehmer sollen die wichtigsten Änderungen im Vergleich zu Microsoft Office kennen lernen. Open Office ist ein freies und kostenloses Officeprogramm mit Textverarbeitung, Tabellenkalkulation, Präsentation und Datenbank. Die Benutzeroberfläche von OpenOffice orientiert sich an das Office von Microsoft.
- Inhalte Einführung in OpenOffice
	- Unterschiede zu Microsoft Office
	- Umgang mit Word- und Exceldateien
	- Export- und Importfilter
- Dauer drei bis zehn Tage

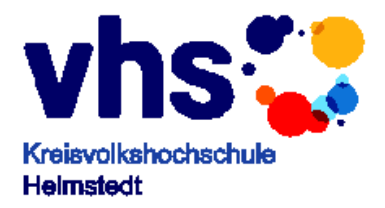

## <span id="page-12-0"></span>**Internetnutzung, E-Mail und Kommunikation**

#### Zielgruppe Bürokräfte, Fachkräfte, Sachbearbeiter, mittleres Management

Ziele Die Teilnehmer sollen das Internet für ihren Aufgabenbereich flexibel nutzen können und wichtige rechtliche Rahmenbedingungen kennen. Weiter sollen sie die wichtigsten Funktionen zum Verfassen, Empfangen und Bearbeiten von E-Mails einsetzen können.

#### Aufbau - Internet heute

- Internet-Praxis mit "Browser" und Suchmaschinen
- Informationsdienste im Internet
- Suchdienste einsetzen
- Kaufen und Verkaufen Rechtsfragen
- Zahlungsverkehr
- E-Mail empfangen und senden
- E-Mail beantworten
- Organisation der E-Mail-Daten
- Adressbuch
- Internet und Intranet
- Dauer ein bis zwei Tage

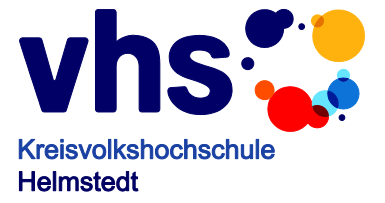

# <span id="page-13-0"></span>**Büroorganisation mit Outlook**

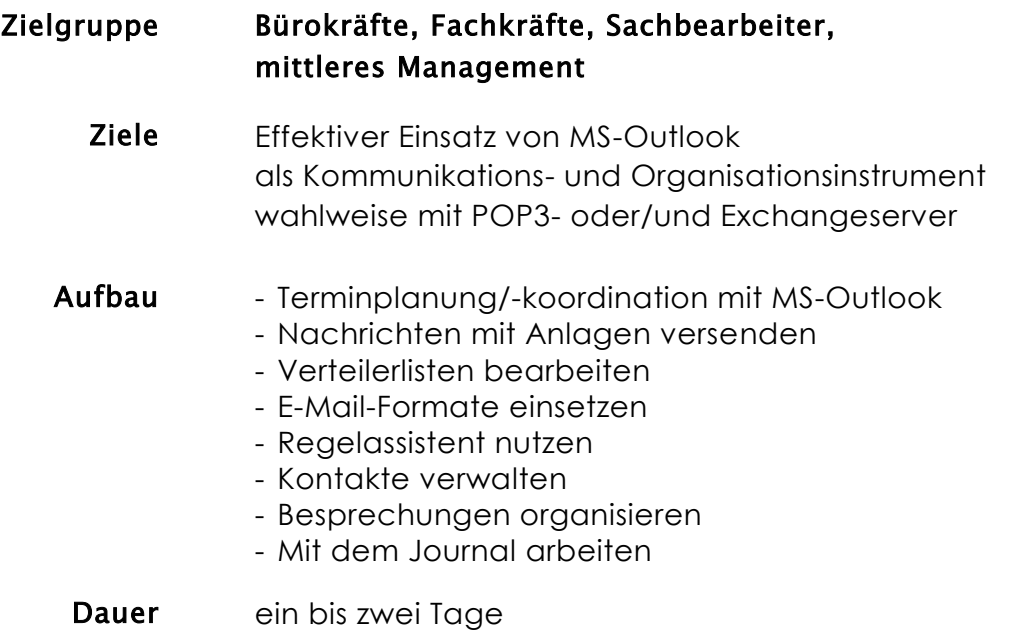

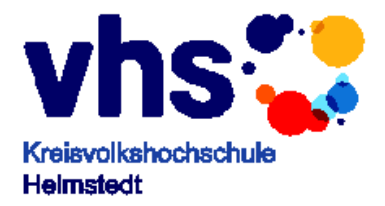

# <span id="page-14-0"></span>**Präsentationen mit Powerpoint**

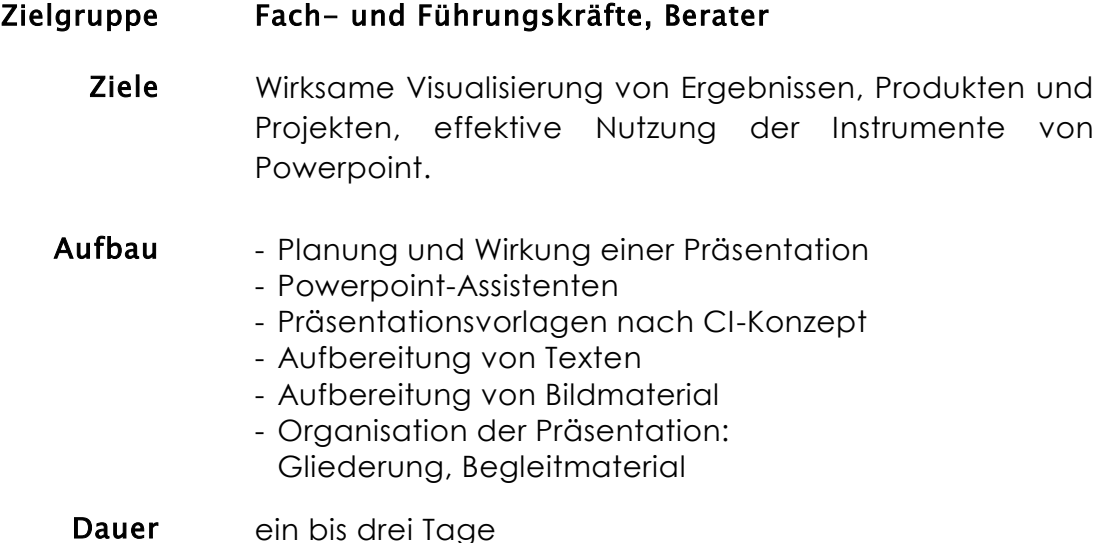

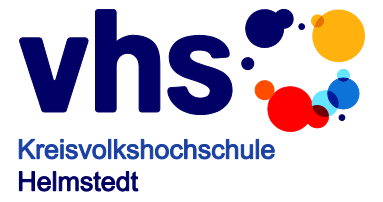

# <span id="page-15-0"></span>**Effektiver Umstieg auf die aktuelle Windows- und Officeversion**

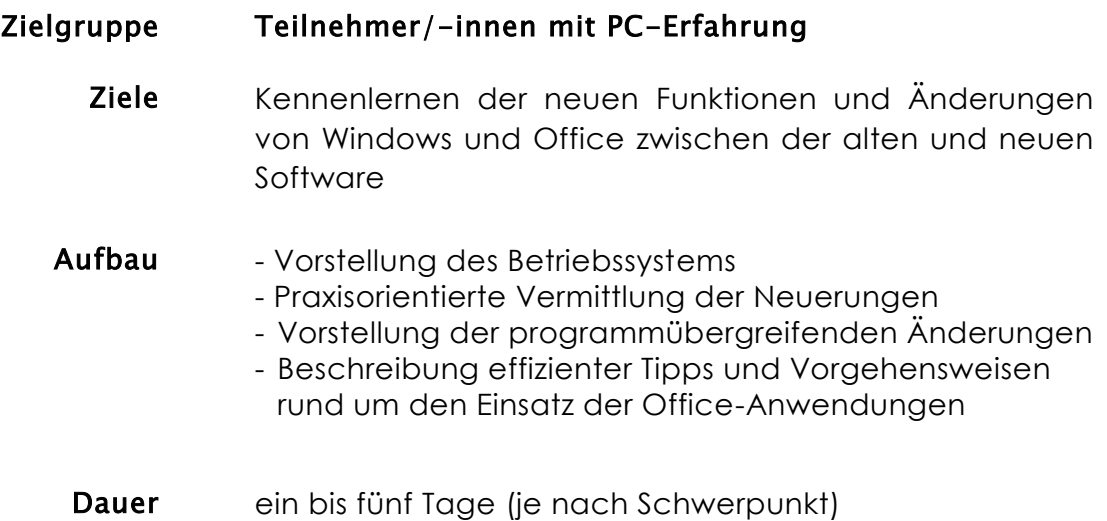

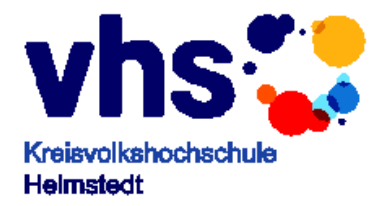

### <span id="page-16-0"></span>**Basistraining PC-Einsteiger**

### **- Zertifikatslehrgang -**

#### Zielgruppe Fachkräfte aus Dienstleistung, Handel und Gewerbe, die eine solide PC-Basisqualifikation benötigen. PC-Vorkenntnisse werden nicht vorausgesetzt.

Ziele Die Teilnehmer/-innen sollen selbständig mit dem PC arbeiten und ihn dabei für Dokumentation, Schriftverkehr, Kalkulation und elektronische Kommunikation einsetzen können.

> Der Lehrgang schließt ab mit dem Zertifikat Europäischer ComputerPass Xpert.

#### Inhalte - PC-Handling

- Arbeiten mit Windows
- Einsatz von PC-Systemen
- Textverarbeitung MS-Word oder OpenOffice
- Einführung Kalkulation MS-Excel oder OpenOffice
- Internetnutzung
- Kommunikationsmittel E-Mail

Dauer ca. vier Wochen

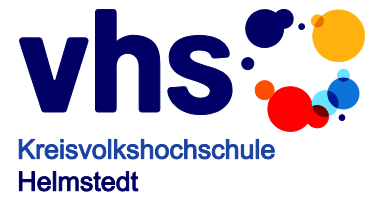

#### <span id="page-17-0"></span>**Powertraining PC-Anwender**

#### **- Zertifikatslehrgang -**

#### Zielgruppe Fachkräfte aus Dienstleistung, Handel und Gewerbe, die eine weitergehende PC-Basisqualifikation benötigen. Windows-Vorkenntnisse werden vorausgesetzt.

Ziele Die Teilnehmer/-innen sollen den PC für vielfältige Aufgaben der Textverarbeitung, Büro-/Internetkommunikation, Präsentation und Kalkulation effektiv einsetzen können sowie ihren PC-Arbeitsplatz mit Windows organisieren können.

> Der Lehrgang schließt ab mit dem Zertifikat Europäischer ComputerPass Xpert Master.

- Inhalte Effektives Arbeiten mit Windows
	- PC-Systeme richtig einsetzen
	- Textverarbeitung MS-Word effektiv einsetzen
	- Internetnutzung
	- Kommunikationsmittel E-Mail
	- Tabellenkalkulation Excel Einführung
	- Tabellenkalkulation Excel flexibel einsetzen
	- Präsentation mit MS-Powerpoint
	- Dauer ca. vier Wochen

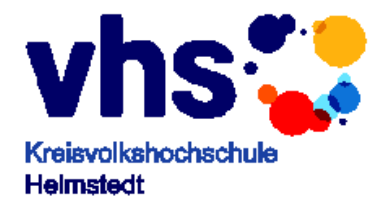

## <span id="page-18-0"></span>**PC-Systembetreuer/-in**

#### **- Zertifikatslehrgang -**

#### Zielgruppe Erfahrenere PC-Anwender, die für ihre zukünftige Tätigkeit eingehendere Kenntnisse über PC-Systeme und -Netzwerke benötigen.

#### Vorkenntnisse zu PC-Anwendungen werden vorausgesetzt.

Ziele Neben der Installation von Betriebssystemen und Anwenderprogrammen beherrschen die Teilnehmer/ innen das Beheben häufiger Hard- und Softwarefehler sowie die Organisation der Benutzerunterstützung. Sie sind in der Lage, PC-Systeme aufgabengerecht einzurichten, zu betreuen und zu erweitern. Sie sind kompetente Ansprechpartner für Supportfirmen und Anwender sowie in Planungsentscheidungen.

> Der Lehrgang schließt ab mit dem Zertifikat PC-Systembetreuer(VHS) bzw. PC-Systembetreuerin(VHS).

Inhalte - Betriebssysteme, Anwendersoftware - Hardwareinstallation und Fehlerbehebung - Softwareinstallation und –adaption - Anwenderunterstützung und EDV-Organisation - Internet-/Kommunikationstechnologien - Client/Servertechnologie Windows - Client/Servertechnologie Linux

#### Dauer ca. sechs Wochen

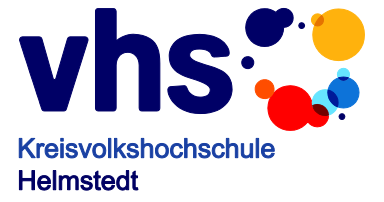

# <span id="page-19-0"></span>**X-pert CMS Online Designer (VHS)**

## **- Zertifikatslehrgang -**

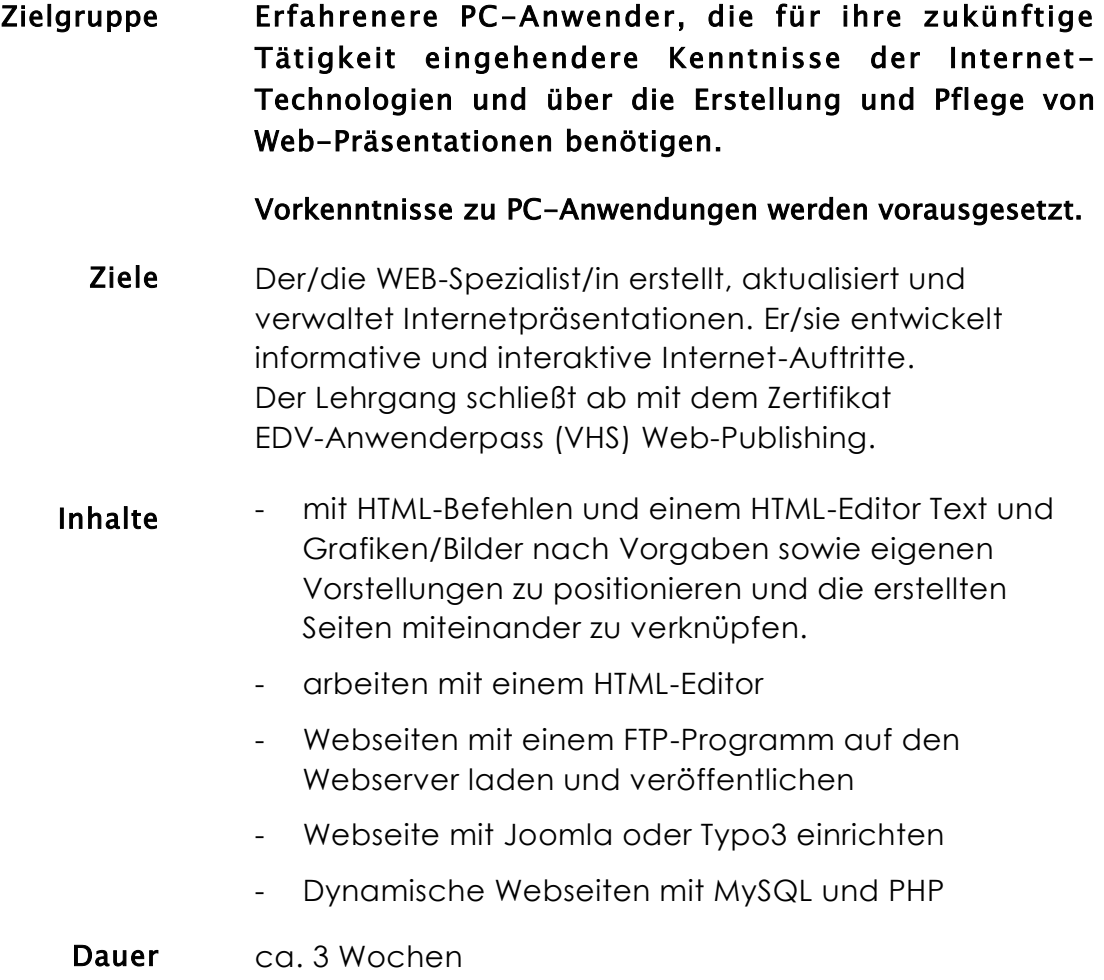

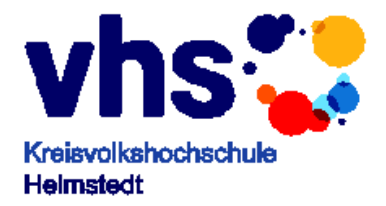

#### <span id="page-20-0"></span>**Content-Management-System mit Typo3**

Zielgruppe Erfahrenere PC-Anwender, die für ihre zukünftige Tätigkeit eingehendere Kenntnisse die Erstellung und Pflege von Web-Präsentationen mit Hilfe von Typo 3 benötigen. Vorkenntnisse zu PC-Anwendungen und Erfahrungen im Webdesign werden vorausgesetzt. Es können auch die Front- (Redakteuere, Autoren) und Backendbenutzer (Webdesigner und Webmaster) getrennt geschult werden. Ziele Dem User wird eine ihm vertraute und intuitiv zu bedienende Arbeitsoberfläche geboten, die individuell den Bedürfnissen angepasst werden kann. Eine im Marktsegment einzigartige Eigenschaft von Typo3 ist der Umgang mit Bilddaten. Sie können beliebig skaliert und on-the-fly erzeugt werden. Dynamisch erzeugte Navigationsleisten, Überschriften und Texte vor aufwändig erstellten Grafiken sind so leicht realisierbar. Inhalte - Installation von TYPO3 - Bedienung des Backend **Typoscript** - Einrichtung eines Webangebots mit TYPO3 Designvorlagen erstellen - Grafische Menüs und Layer-Menüs erstellen Seiteninhalte erstellen Bilder bearbeiten Benutzer verwalten und Zugriffsrechte festlegen - Workfloor einrichten Programmierung von Extensions (Module) Dauer ca. 1 Woche

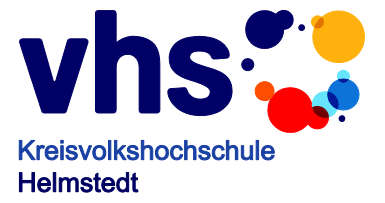

# <span id="page-21-0"></span>**Content-Management-System mit Joomla! 1,5**

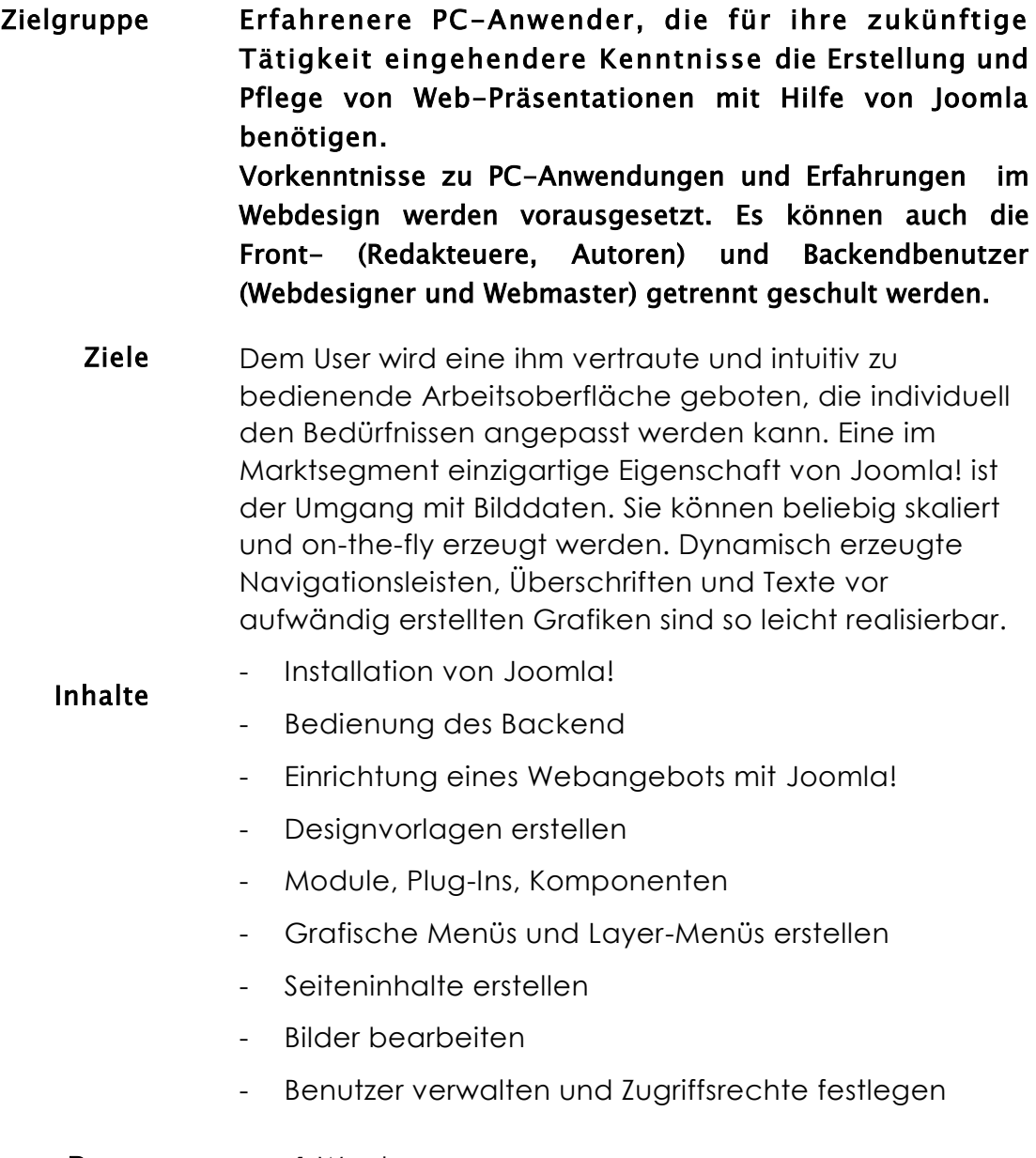

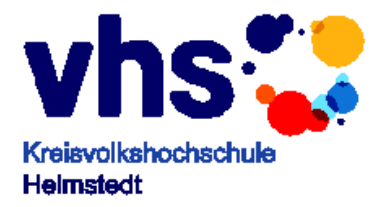

# <span id="page-22-0"></span>**Bildbearbeitung und Bildmanipulation mit Photoshop**

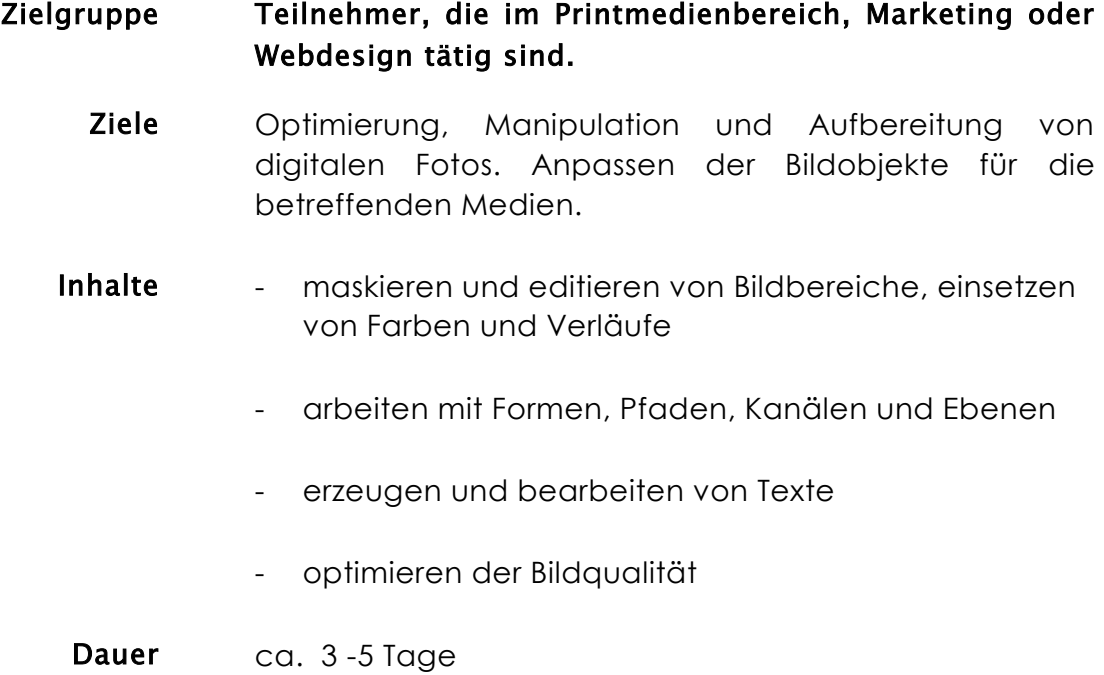

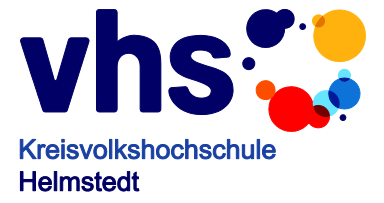

## <span id="page-23-0"></span>**Photodesign mit Photoshop**

#### Zielgruppe Teilnehmer, die im Printmedienbereich, Marketing oder Webdesign tätig sind.

- Ziele Optimierung, Manipulation und Aufbereitung von digitalen Fotos. Anpassen der Bildobjekte für die betreffenden Medien.
- Inhalte maskieren und editieren von Bildbereiche, einsetzen von Farben und Verläufe
	- arbeiten mit Formen, Pfaden, Kanälen und Ebenen
	- erzeugen und bearbeiten von Texte
	- optimieren der Bildqualität
- Dauer ca. 3-5 Tage

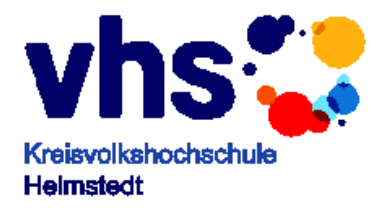

## <span id="page-24-0"></span>**InDesign - Eine Einführung**

Zielgruppe Teilnehmer, die im Printmedienbereich, Marketing oder Vereinen tätig sind. Ziele Kennenlernen von InDesign um Flyer, Publikationen druckfertig zu erstellen. Inhalte - Layout umsetzen - arbeiten mit Texten und Tabellen - mit Objekte und Ebenen arbeiten - Dokument für den Druck vorbereiten Dauer ca. 2-3 Tage

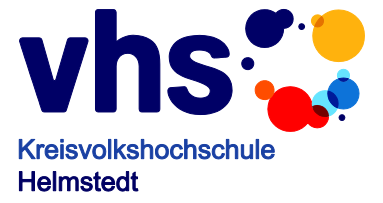

## <span id="page-25-0"></span>**Arbeiten mit Illustrator**

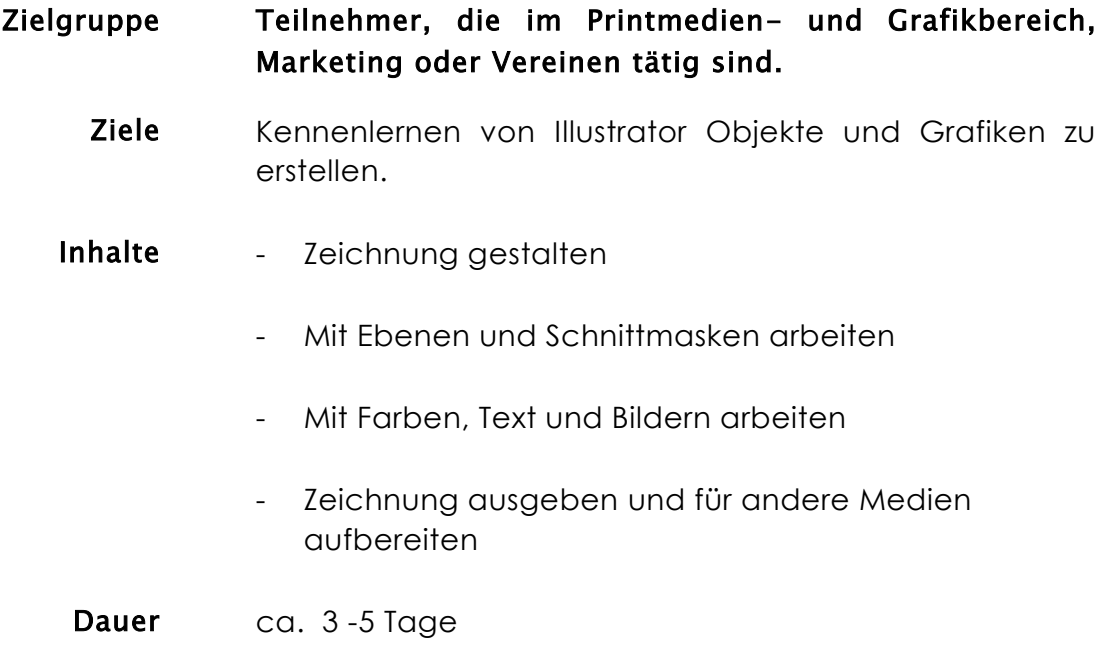

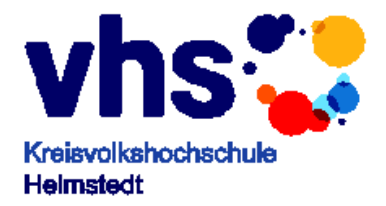

## <span id="page-26-0"></span>**CAD-Spezialist/in**

## **- Zertifikatslehrgang -**

Zielgruppe Teilnehmer aus den Bereichen Metall-, Elektro-, Bau-, Holz- und Kunststofftechnik, die für ihre zukünftige Tätigkeit eingehendere CAD-Kenntnisse benötigen.

> Windows-Vorkenntnisse sowie Grundkenntnisse des Technischen Zeichnens werden vorausgesetzt.

Ziele Der/die CAD-Spezialist/in nutzt selbständig ein CAD-System zum Zeichnen, Entwerfen und Konstruieren am PC-Arbeitsplatz. Er/sie kann auch komplexere branchenspezifische Zeichnungen erstellen.

> Der Lehrgang schließt ab mit dem Zertifikat EDV-Anwenderpass(VHS) CAD–Computer Aided Design.

- Inhalte CAD-System, Hard- und Software
	- Grundfunktionen
	- Basistechniken
	- Bemaßung
	- Fortgeschrittene Techniken
	- Branchenorientiertes Konstruieren und Zeichnen
	- Dauer ca. vier Wochen

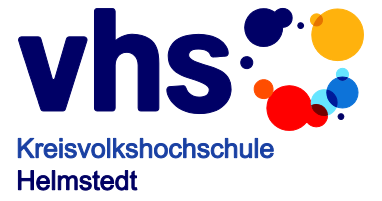

## <span id="page-27-0"></span>**SPRACHEN**

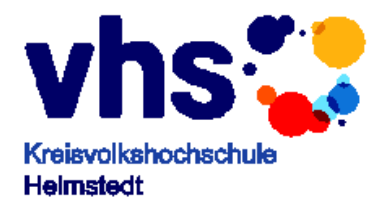

# **Englisch Anfängerkurse**

<span id="page-28-0"></span>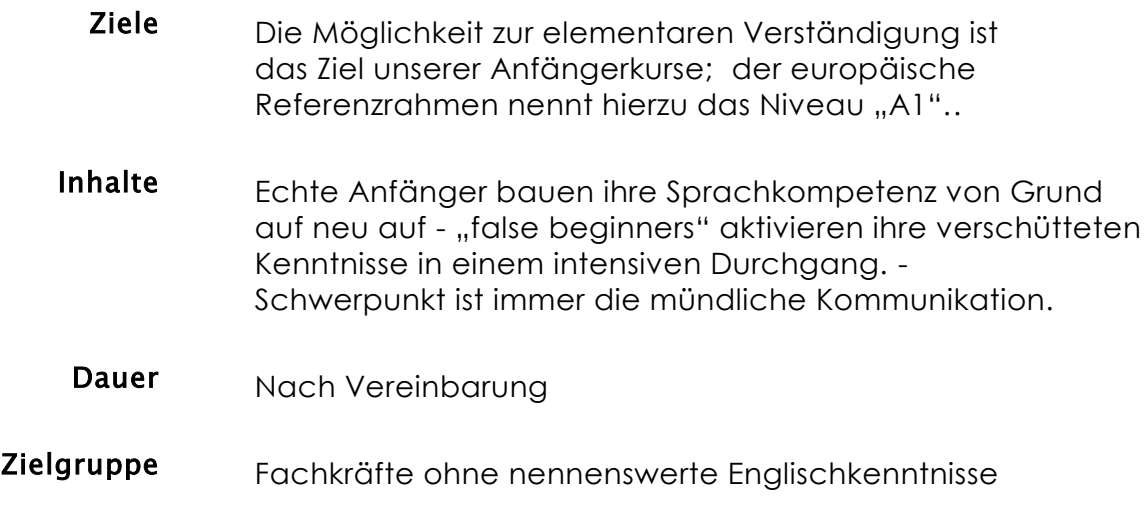

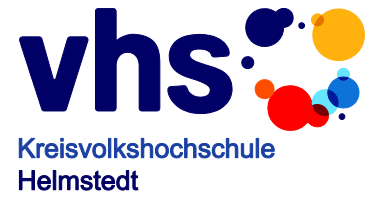

# **English Refresher A2**

<span id="page-29-0"></span>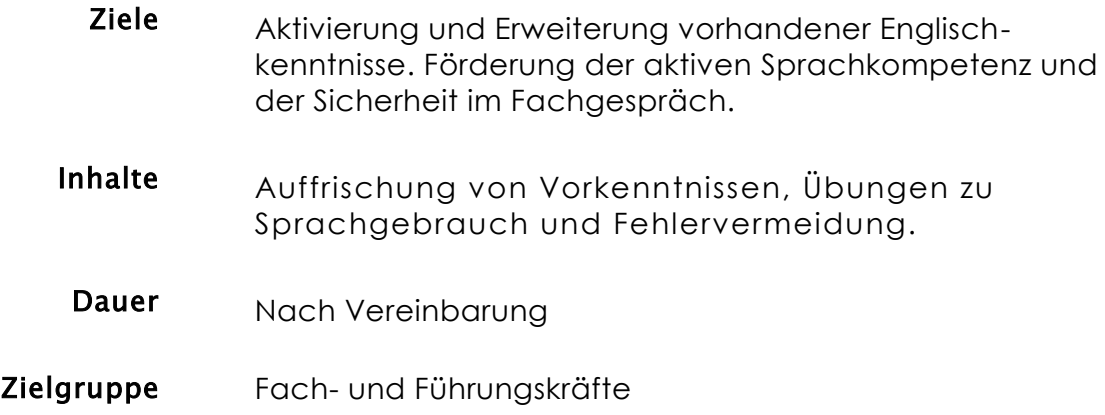

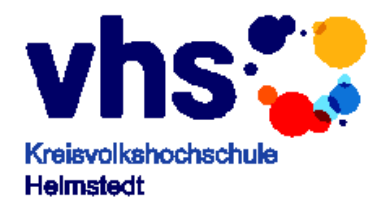

# <span id="page-30-0"></span>**English for Business Communication**

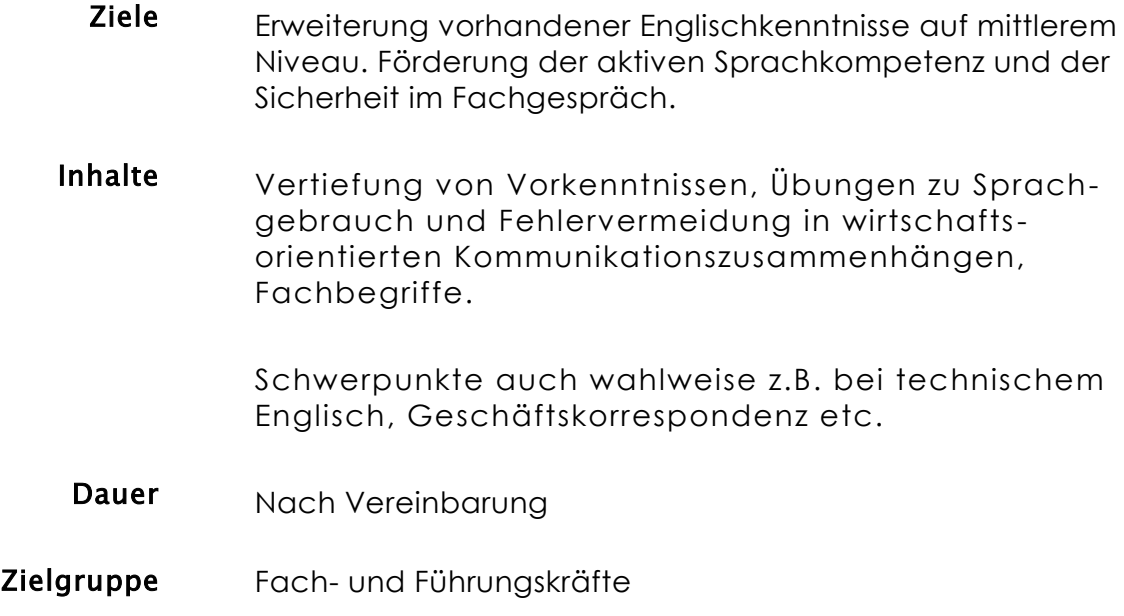

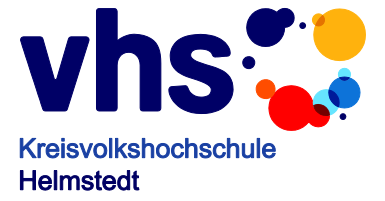

# **Essential Telephoning**

<span id="page-31-0"></span>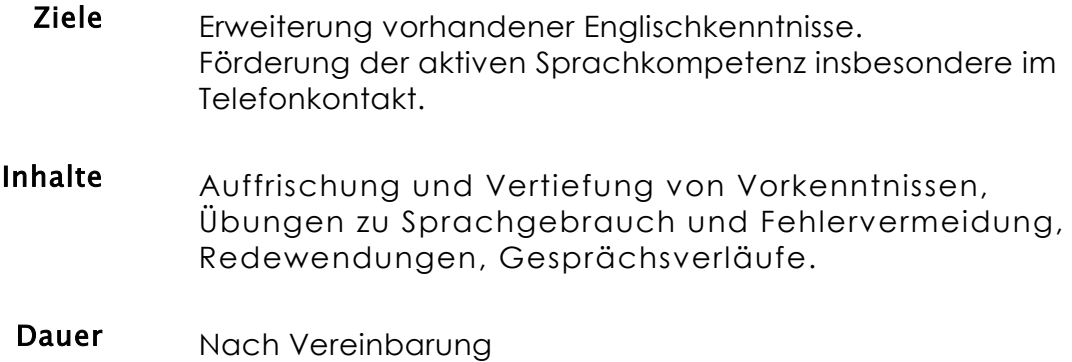

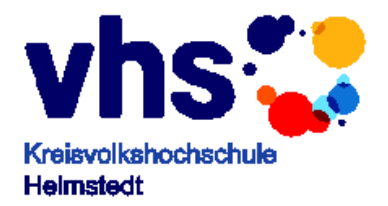

# **Financial Englisch**

<span id="page-32-0"></span>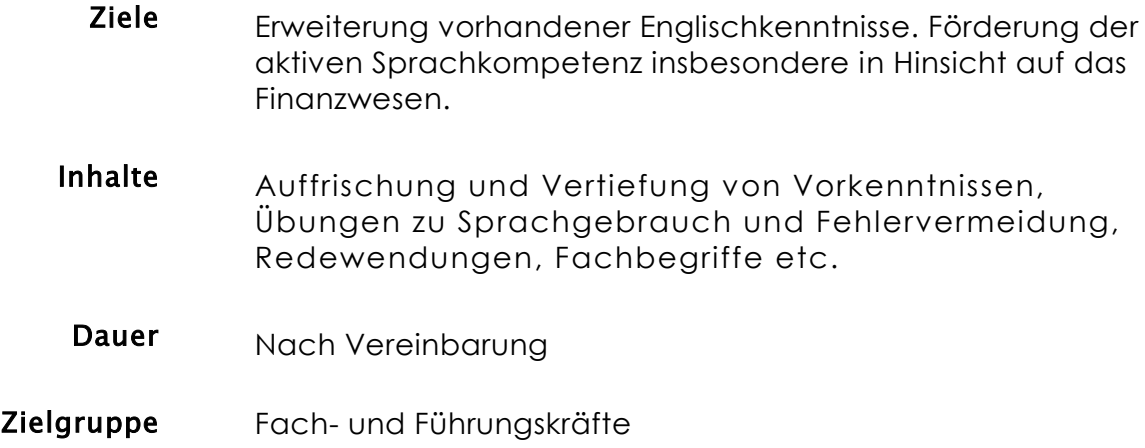

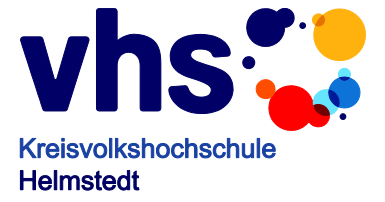

# **Französisch Grundlagen**

<span id="page-33-0"></span>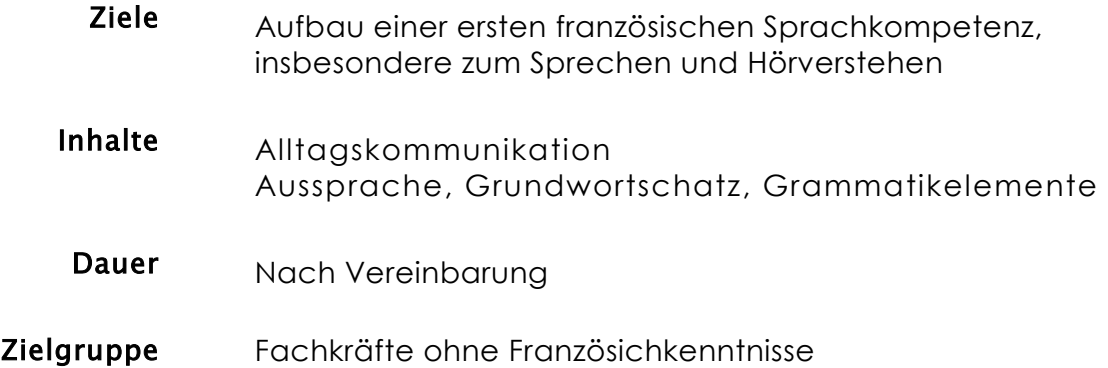

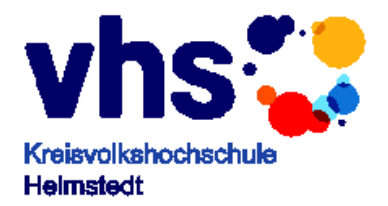

# **Spanisch Grundlagen**

<span id="page-34-0"></span>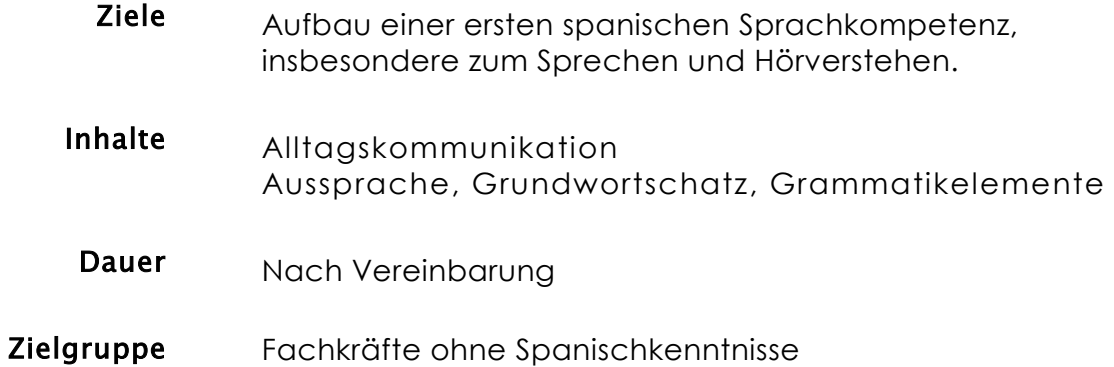

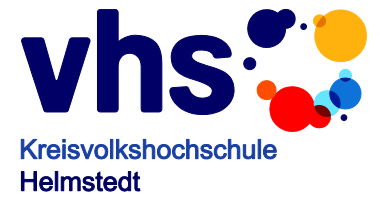

# **Comunicación empresarial**

<span id="page-35-0"></span>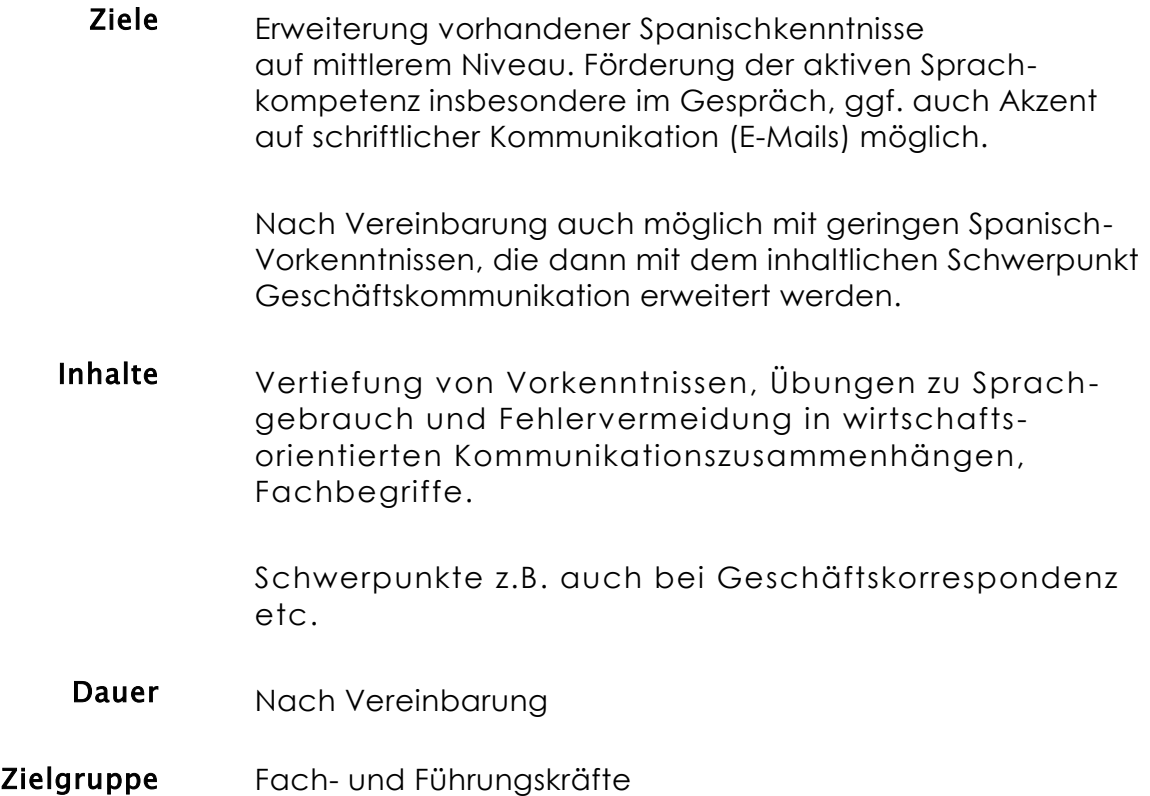

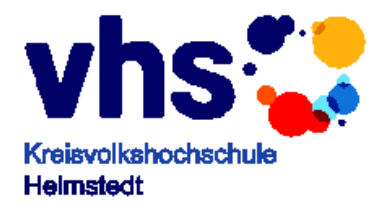

# **Chinesisch im Alltag**

<span id="page-36-0"></span>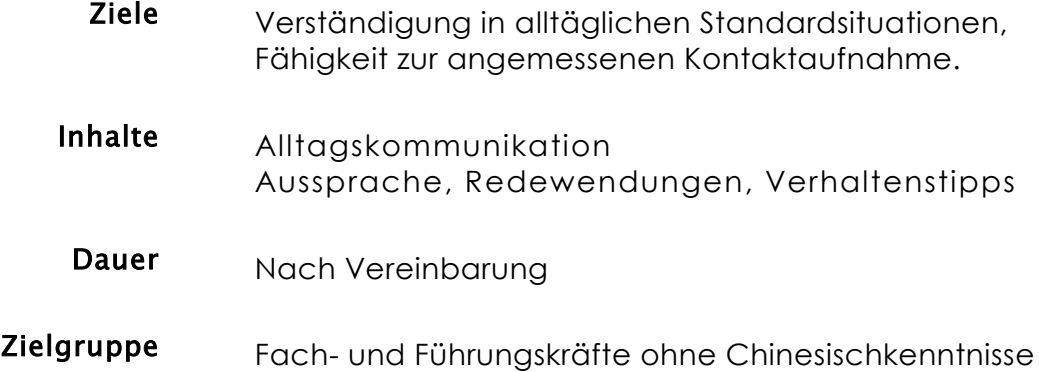

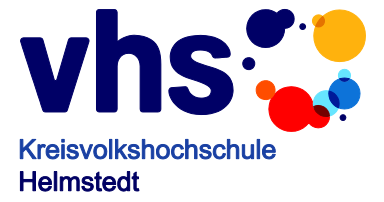

# <span id="page-37-0"></span>**VERWALTUNG, BETRIEBSWIRTSCHAFT, KAUFMÄNNISCHE PRAXIS**

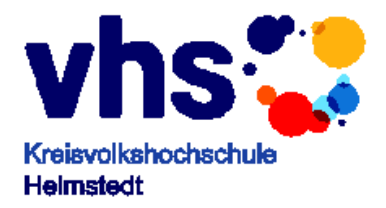

## <span id="page-38-0"></span>**Telefonservice wirksam und zielgerecht**

#### Zielgruppe Mitarbeiter, die telefonische Kontakte kundenorientiert handhaben sollen

Ziele Die Teilnehmer dieses Seminars trainieren freundliches und kundenorientiertes Verhalten am Telefon. Sie lernen, ihre Gesprächseinstellung kritisch zu bewerten und serviceorientiert zu denken. Mit vielen Übungen wird die praktische Umsetzung trainiert.

#### Inhalte - Leitbild Service

- Das Bild vom Anrufer
- Agieren statt reagieren
- Vorsicht, Kunde droht mit Auftrag
- Ein Kunde bestellt
- Der Kunde ist verärgert
- Angriff oder Verteidigung
- Reklamationen zu Verkaufs-Chancen umwandeln
- Der Ernstfall
- Dauer ein bis zwei Tage

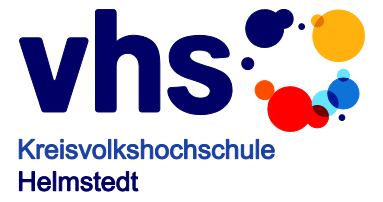

## <span id="page-39-0"></span>**Buchführung**

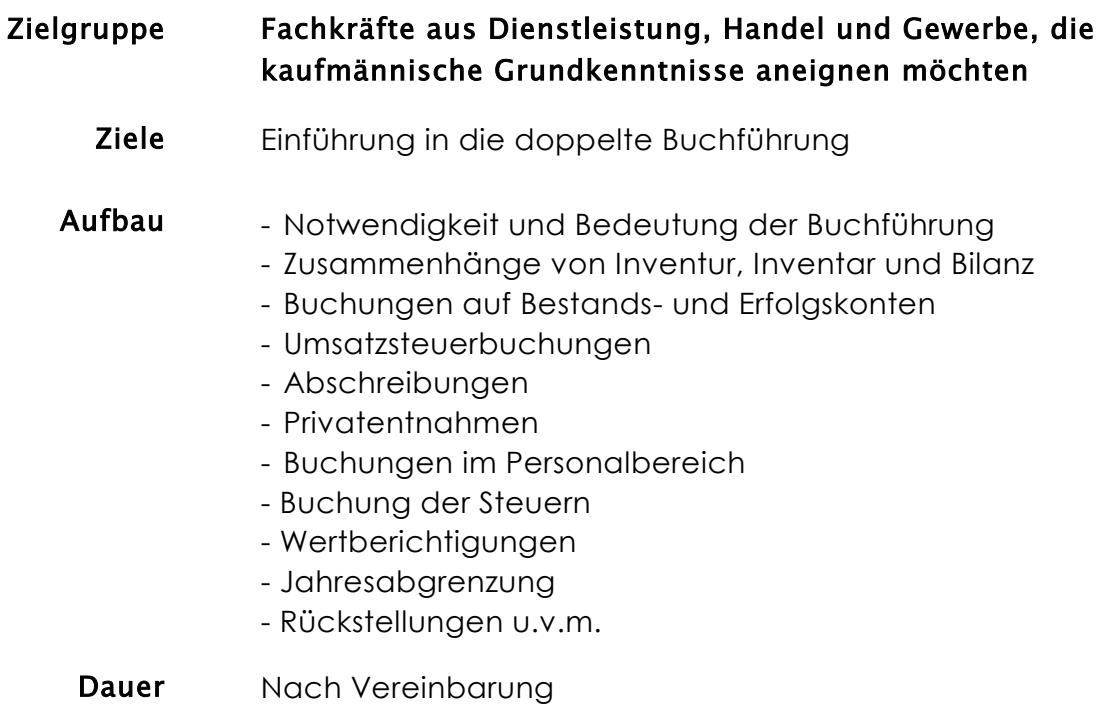

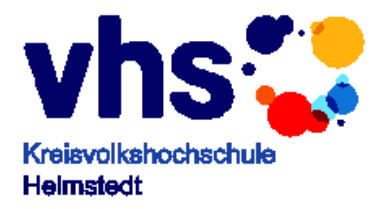

## <span id="page-40-0"></span>**Wirksam vortragen**

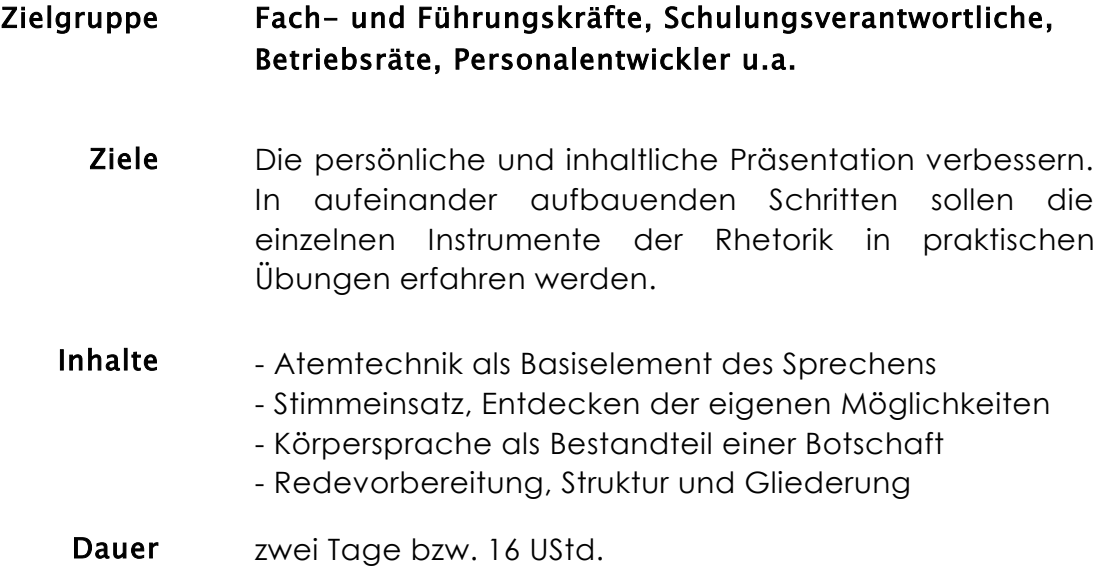

![](_page_41_Picture_0.jpeg)

#### <span id="page-41-0"></span>**Verhandeln, Diskutieren, Argumentieren**

#### Zielgruppe Fach- und Führungskräfte, Schulungsverantwortliche, Betriebsräte, Personalentwickler u.a. Ziele Im beruflichen Alltag überzeugend und lebendig reden und erfolgreich argumentieren, anhand von praktischen Übungen sich selbstsicherer in eine Diskussion einbringen, Grundstrukturen des Prozesses erkennen und Instrumente kennen lernen. Inhalte - Analyse des eigenen Gesprächsverhaltens: Gesprächsstruktur, Gesprächsplanung, Sprachverhalten - Verbesserung der sprachlichen und inhaltlichen Verständnisebene: Aktives Zuhören, Botschaftsgeflecht, Körpersprache - Argumentsarten bewusst einsetzen - Verhandlungskonzepte als Handlungs- und Orientierungsrahmen: Win-Win, Harvard-Konzept, Alles oder **Nichts** - Lenken, Leiten und Führen durch Fragetechnik: Frageformen, Wirkung auf die Kommunikationspartner - Verunsicherungen entgegenwirken: Umgang mit "Killerphrasen", Abwehr von rhetorischen Strategien, kommunikative Rechte. Dauer zwei Tage bzw. 16 UStd.

![](_page_42_Picture_0.jpeg)

# <span id="page-42-0"></span>**Verkaufsgespräche erfolgreich führen**

![](_page_42_Picture_64.jpeg)

![](_page_43_Picture_0.jpeg)

# <span id="page-43-0"></span>**Projekte organisieren und erfolgreich durchführen**

![](_page_43_Picture_97.jpeg)

![](_page_44_Picture_0.jpeg)

# <span id="page-44-0"></span>**Zeit optimal nutzen**

![](_page_44_Picture_137.jpeg)

![](_page_45_Picture_0.jpeg)

# <span id="page-45-0"></span>**Probleme lösen und Ideen entwickeln**

![](_page_45_Picture_78.jpeg)

![](_page_46_Picture_0.jpeg)

# <span id="page-46-0"></span>**Kompetent entscheiden – verantwortungsvoll handeln**

![](_page_46_Picture_105.jpeg)

![](_page_47_Picture_0.jpeg)

## <span id="page-47-0"></span>**Im Team konstruktiv arbeiten**

![](_page_47_Picture_82.jpeg)

- Problemlösungstechniken in der Teamarbeit
- Motivation: Extrinsische und intrinsische Motivationsfaktoren, Eigen- und Fremdmotivation
- Teamtraining durch learning by doing
- Dauer zwei Tage bzw. 16 UStd.

![](_page_48_Picture_0.jpeg)

## <span id="page-48-0"></span>**Konflikte in Gruppen lösen**

#### Zielgruppe Fach- und Führungskräfte, Schulungsverantwortliche, Betriebsräte, Personalentwickler u.a. Ziele Problemorientierte Konfliktlösungsmodelle kennen lernen, Konflikte und Probleme fach- und sozialkompetent erkennen und Konfliktlösungstechniken anwenden können Inhalte - Konfliktmanagementtheorie: Analytische Konfliktlösung, Mediation, Problemorientierte Konfliktlösung - Voraussetzungen für problemorientierte Konfliktlösung: Konfliktanalyse, Ursachenvernetzung von Konflikten, Konflikte und ihre Eskalation, Kompetenter Konfliktstil - Problemorientiertes Konfliktlösungsmodell - Praktische Anwendung der problemorientierten Konfliktlösung - Erprobung problemorientierter Konfliktlösungstechniken Dauer zwei Tage bzw. 16 UStd.

![](_page_49_Picture_0.jpeg)

# <span id="page-49-0"></span>**Besprechungen erfolgreich moderieren**

![](_page_49_Picture_96.jpeg)

![](_page_50_Picture_0.jpeg)

# <span id="page-50-0"></span>**Overheadfolien und Bildschirmshows am Computer erstellen und gestalten**

#### Zielgruppe Fach- und Führungskräfte, Schulungsverantwortliche, Betriebsräte, Personalentwickler u.a.

- Ziele Eigene Präsentationen (Overhead-Folien, Bildschirmshows und Handouts) am Computer mit Hilfe einer modernen Präsentationssoftware erstellen und fachgerecht gestalten können.
- Inhalte Basiswissen zum Präsentationsablauf: Themen und Ziele, Zielgruppenanalyse, Phasen des Präsentationsablaufs
	- Grundfunktionen des Programms PowerPoint
	- Texte und Listen erstellen und gestalten
	- Arbeiten mit Formen, Farben, Grafiken und bewegten Bildern, die Gestaltung von Bildschirmshows
	- Tabellen, Diagramme und Organigramme fachgerecht entwickeln
- Dauer vier Tage bzw. 32 UStd.

![](_page_51_Picture_0.jpeg)

#### <span id="page-51-0"></span>**Präsentationen gekonnt durchführen**

#### Zielgruppe Fach- und Führungskräfte, Schulungsverantwortliche, Betriebsräte, Personalentwickler u.a. Ziele Fachtheoretische Inhalte zum Präsentationsaufbau, zur Argumentationsstrategie und zur Gestaltung der Visualisierungen kennen und wirkungsvolle Präsentationen fachgerecht planen und mit verschiedenen Präsentationsmedien (PC, Beamer etc.) durchführen können. Inhalte - Ziele, Zielgruppen und Aufbau unterschiedlicher Präsentations-Typen: Aufgaben des Präsentators, Publikumsanalyse, Ablauf einer Präsentation, Diskussionsrunden vorbereiten und leiten, Dramaturgie und Argumentationsstrategien u.a. - Präsentations-Medien und Gestaltung der Visualisierungen - Gekonntes Präsentations-Verhalten: Zuhörerfreundlich sprechen, Körpersprache gezielt einsetzen, Lampenfieber bewältigen, Umgang mit kommunikationsbezogenen und technischen Störungen - Generalprobe - Präsentationen selbst durchführen.

Dauer zwei Tage bzw. 16 UStd.